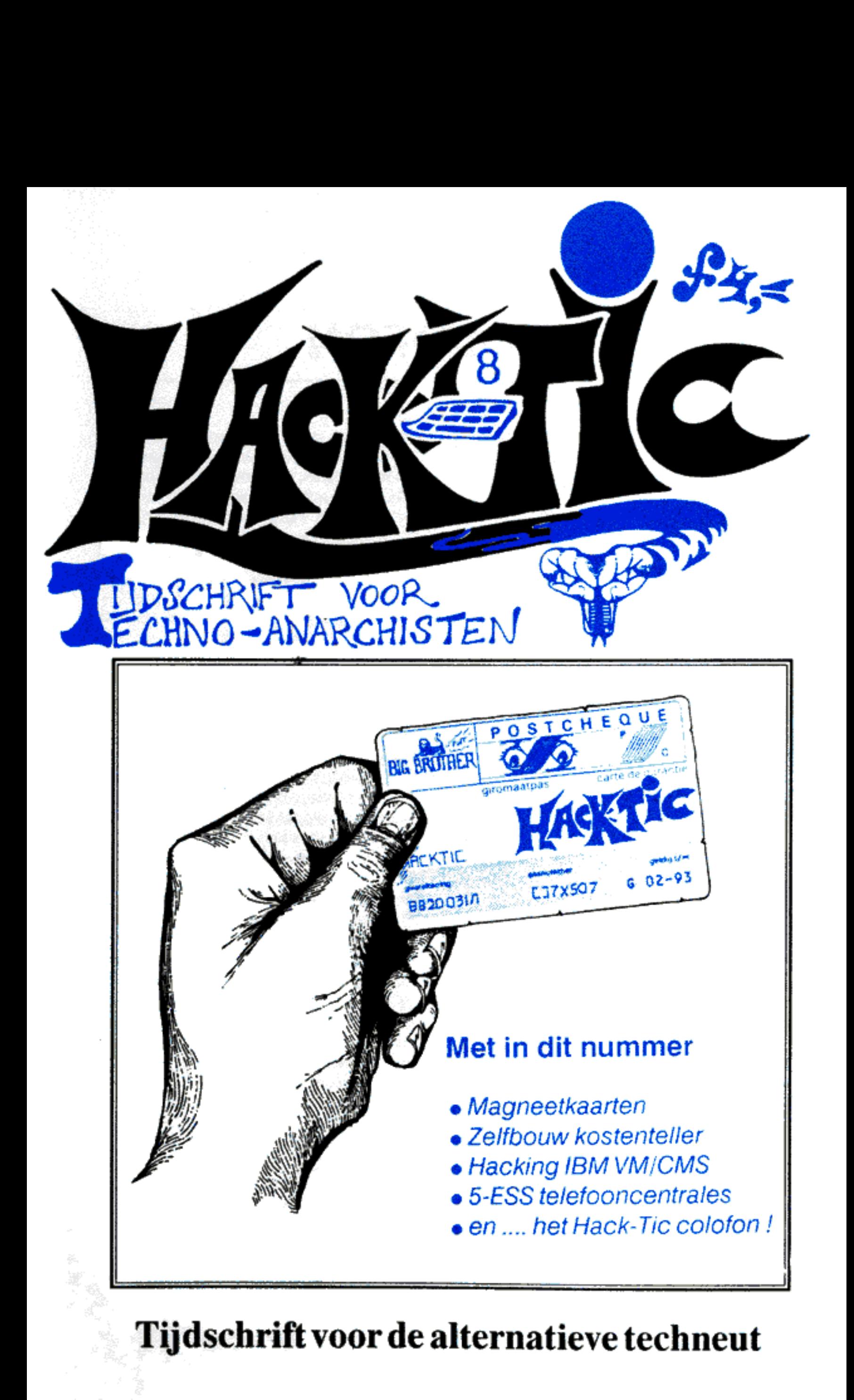

Tijdschrift voor de alternatieve techneut

# COLOFON

Hack-Tig is Nederlands eerste hackerblad.<br>Het verschijnt zonder enige regelmaat.<br>Het eerste nummer verscheen 13 januari<br>1989.<br><u>UITGAVE</u>: Met veel moeite door de Stich-<br>ting Hack-Tic, een cover-up voor een<br>groep individuen

BEDAKTIE: The Key, John D., Tx, Herman Acker, Peter Poelman, Rhincewind, Paul<br>'en Rop. Verder krijgen we informatie uit<br>de gekste kringen.

LLUSTBATIES: Koen Hottentot.

KONTAKT: De redaktie is te bereiken via<br>
p.b. 22953, 1100 DL Amsterdam. UUCP:<br>
rop@meabbs.UUCP:<br>
rop@meabbs.UUCP: Cp het FIDO net<br>
2:280/2 Hack Tic. Telex (modern 50 baud<br>
telecommunicatiecomfort van de PTT)<br>
12969 neabs bankrekeningnummer

kun je ook geld of girocheque en adres<br>bijsluiten in een envelop en die aan onze<br>postbus sturen, wij weten dan genoeg. De<br>Hack-Tic wordt altijd verstuurd in een neu-<br>trale envelop. Hack-Tic is ook verkrijgbaar<br>bij de goede

DISCLAIMER: Informatie in Hack-Tic dient slechts een educatief doel. Gebruik van<br>deze informatie zou strafbaar/staatsge-<br>vaarlijk/ stout kunnen zijn. De redaktie<br>wijst ledere verantwoordelijkheid voor ge-<br>bruik door lezers van de in Hack-Tic op-<br>genomen informati

gever.<br><u>NADRUK</u>: toegestaan! Kranten, tijdschrif-<br>ten, omroepstichtingen, politieke partijen,<br>wasmachinereparateurs etc. etc. mogen<br>zonder voorafgaande toestemming van de<br>redaktie (maar natuurlijk met bronvermel-<br>ding) stu

NABESTELLEN: Oude nummers kosten

ook fl. 4,- en kunnen via de redaktiepost-<br>bus besteld worden.<br>HOE: Hack-Tic werd met het WYSMRWYG<br>(What You See Might Resemble What You<br>Get) DTP pakket Ventura 2.0 gemaakt op<br>een gammele AT. Print-outs van eike pagi-<br>na w

# Tic-8

Zoals je ziet heeft de kaft cen steunkleur en is onze mascotte eens een keertje niet op de kaft te zien, Ons nog niet 'afgetopte' redactie- hoofdkwartier in de Bijlmermeer heeft de storm en de daarop volgende lekkage overleefd. Hier is Hack-Tie nummer 8; de eerste na de<br>koude oorlog.<br>Na het publiceren van het sche-<br>ma van de "video-signaaloptimalisa-

tor" in Hack-Tic 5/6 zijn we<br>overspoeld met brieven van mensen<br>die dachten dat wij allemaal experts waren op het gebied van 'gestoorde videosignalen". Wij horen van allerlei kanten dat het door ons gepuli- ceerde schema niet (meer?) werkt, dus bouw het nog nict na. Wij hebben inmiddels een ander schema en we gaan eens kijken of dat werkt, zo ja dan verschijnt het vanzelf wel in de Tic. Anders even bellen met 03480-14020, en vragen naar het schema voor een decoder.

Wat hebben wij zoal uitgevreten? We zijn druk bezig geweest met het bouwen van onze eigen mag-<br>neetkaart lezer/schrijver/copier. De<br>schema's om zoiets zelf te bouwen<br>zie je op pagina 20. Verder hebben<br>we een zeer goekope zelfbouw-kos-<br>tenteller op pagina 10. Dit laatste<br>project was nie analoge ekcctronica zich kunnen wensen. Bill zal in komende Hack- Tics nog wel van zich doen spreken.

Dan is er nog een groot artikel over de ins en outs van VM/CMS, een IBM operâting system. Voor de phone-phreaks is het artikel over de "hidden extra's" van Sess centrales smulwerk.

Het volgende nummer is weer eens een dubbelnummer en komt volgens de planning voor de zomer uit. Abonnee's voor wie dat het laatste nummer van hun abonnement is ontvangen dan ook een acceptgiro om hun abonnementsgeld voor de volgende 10 nummers mee te betalen. Het verzenden van acceptgiro's kost echter geld. Als je ons deze kosten wilt besparen willen we je verzoeken je abonnementsgeld voor<br>de nummer 11 1/m 20 nu al over te maken. Zie voor meer informatie het colofon.

# In deze Tic <sup>3</sup> 4........................... 5-ESS *teatures* 7.......Recensie Het Koekoeksei "Hack-Tic light ; Zelfbouw kostenteiler : … Hekjes : Magneetkaarten ; Electriciteit voor beginners

# 5-ESS Diensten

Telefooncentrales zijn mooie apparaten. Hier in Nederland merken we daar weinig van omdat de PTT alle mooie ingebouwde foefjes op hun moderne centrales zorgvuldig uit heeft gezet. Nu wisten we al dat je voor het NIET UITZE optimale service te verlenen. Hack-Tic\_ beschrijft de verborgen mogelijkheden van de 5-ESS PRX centrale van APT, een zeer moderne centrale die op nogal wat plaasten zijn intrede heeft gedaan.

Het idee niet optimaal over de eigen telefooncentrale te kunnen be schikken moet cen gruwel zijn voor iedere rechtgeaarde phreak, hacker of wasmachine-reparateur. Niet om je te pesten, maar hier zijn de dicn- sten die ze op de meeste centrales met een paar commando's op de system-consofe aan kunnen zetten. Imagine:

#### Malicious Call Identification

Je wordt gebeld door een hijger. Je tikt op de hookflash knop (dit is<br>hetzelfde als ongeveer  $0.8$  sec neer-<br>leggen) en je drukt \*39#. Je hoort<br>vervolgens een indicatietoon en je<br>zit weer in het gesprek met de hij-<br>ger. Zijn nummer is echter in de te-<br>le

Alarm Call Service<br>Gebruik je telefoon als wekker.<br>Tik \*55\*0730# als je om half acht<br>gewekt wilt worden. Als je de wek-<br>ker uit wilt zetten tik je #55\*0730.<br>De tijd moet je dan nog een keer opgeven omdat je tegelijkertijd meerdere 'wekkers' aan kunt heb-<br>ben staan. Als we deze service zou-<br>den kunnen krijgen zou je<br>waarschijnlijk elke maand een nieu-<br>we wekker kunnen kopen voor het<br>geld dat de PTT hiervoor zou willen hebben.

#### Abbreviated Dial

Na de geheugentelefoon nu ook de geheugentelefooncentrale. Voor veel geld krijg je straks tien te ont houden nummers, voor nog meer geld krijg je er maximaal 100. Als je \*51\*13\*0206001480# tikt dan is Hack-Tic bij jou onder nummer 13 geprogrammeerd. Om dit verkorte nummer te kiezen druk je \*\*13 en om nummer 13 te wissen loets je #S1134.

#### Number Repetition

0# draait het laatst gekozen nummer nog een keer.

#### Do Not Disturb Service

De meest exotische service tot<br>nu toe: je kiest \*26\*1600#. Belt iemand je dan voor 1600 uur dan krijgt hij/zij de beleefde mededeling dat je tot 16:00 onbereikbaar bent. Met #26# zet je dit grapje weer uit.

Wat er gebeurt als de Wekservice belt naar de Do Not Disturb service is helaas in de documentatie niet terug te vinden. Hoe dan ook, meer dan cen leuke gadget wordt het niel,

## Call Walting

Jij bent in gesprek en iemand wil je bereiken. Je hoort cen piep toon en je drukt op de hookflash. Je krijgt dan een nieuwe kiestoon waarop je 1 of 2 kunt kiezen. 1 geeft je je oorspronkelijke gesprek en 2 schakelt naar het nieuwe inkomende gesprek.

Aanzetten van deze service doe je met \*34# en uitzetten (dit moet als je met modem werkt of een antwoordapparaat gebruikt!) is #34#

Outgoing Call Barring<br>Hiermee kun je uitgaande ge-<br>sprekken blokkeren voor iedereen<br>die de code niet kent. Tik \*34\*XXXX\*Y#. XXXX staat voor de code die je wilt instellen. Y is het type blokkering dat je wilt instellen.

0: blokkeert alie uitgaande gesprekken<br>1: blokkeert alie niet-lokale gesprekken

2: blokkeert alle internationale gesprekken<br>3: blokkeert alle intercontinentale gesprek-<br>ken (landencode begint niet met 3 of 4)<br>Uitzelten doe je met

HIXXXXH waarbij XXXX de juiste code maet zijn. Als je toch op kosten van de eigenaar van deze lijn wilt bellen kun je jc gesprekspartnet natuurlijk collect taten bellen.

Divert Immediately<br>
"21\*Telefoonnummer# scha-<br>
kelt inkomênde gesprekken door<br>
naar het ingetikte telefoonnummer.<br>
Met #21# zet je dit weer uit. In<br>
Hack-Tic 3 hebben we hier al het<br>
een en ander over geschreven.

Three Party Service<br>Als je op deze service geabon-<br>neerd bent kun jo tijdens een ge-<br>sprek met een hookflash en een<br>daarop volgend cijfer schakelen tussen twee uitgaande gesprekken. In een gesprek tik je 'flash' en dan het telefoonnummer om een nieuw ge- sprek te maken. Met 'flash' en dan 2 schakel je tussen de twee gesprekken. 'flash' 1 verbreekt het huidige gesprek en schakelt naar de andere lijn. 'flash' 0 verbreekt het wachten-<br>de gesprek en 'flash' 3 verbindt de 3<br>gesprekspartners met elkaar. Met<br>'flash' 2 kom je weer terug in privacy<br>mode met 1 van de gesprekdeelne-<br>mers. 'flash' 4 verbindt de twee ge-<br>spr

#### Calling Number Identification

Deze feature wordt ook vaak ANI (Automatic Number Identification) genoemd. De S-ESS kan voor het rinkelen van je telefoon het nummer van de opbeller door mid-<br>del van DTMF tonen op de lijn zet-<br>ten. Als je apparatuur hebt om die<br>piepjes te ontvangen kun je dus zien<br>wie je opbek. Het invoeren van deze service heeft in veel staten in de VS nogal wat stof doen opwaaien. De PTT heeft aangekondigd deze service ook hier in de toekomst te gaan bieden. Volgens velen is deze fcature onder andere de doodsklap voor anonieme telefonische hulpverlening.

#### Hotline

De laatste feature waarmee de klant eventueel in aanraking kan komen is de 'hotline'. Geabonneerd op deze feature is het onmogelijk om uitgaande gesprekken te voeren. Zodra je de telefoon oppakt wordt een vantevoren vastgelegd nummer gebeld. Handig voor telefoons waarmee je alleen maar de brandweer/politie/portier etc. mag bellen. Ook beschikbaar als 'timed hotline'; je kunt wel uitgaand bellen maar als je gedurende X seconden niets intikt wordt je verbonden met het ingestelde nummer.

Standaard De in- en uitschakelcodes voor deze diensten zijn internationaal genormeerd door het CEPT. Amerikaanse centrales (waar vaak veel van deze diensten al draaien) gebruiken andere codes. We kunnen niet ga randeren dat alle diensten in Neder- land dezelfde codes krijgen. Een groot deel van deze diensten krijgen we hier nooit omdat de PTT ze als 'niet rendabel' terzijde schuift. De PTT zal echter volhouden dat be paalde dingen "technisch onmogelijk' zijn. De Hack-Tic abonnee weet beter!

#### Politiek

Waarom noemen we al deze diensten? Omdat we vinden dat de samenleving zich zou moeten gaan bezig houden met de vraag welke diensten ze wel en welke ze niet ìn haar telefoonnet zou willen hebben. Het is volgens ons niet de bedoeling dat alleen PTT technici en managers beslissen over de mogelijkheden van ons telefoonnet. Neem nu bijvoorbeeld ANI: in Amerika is ANI in hepaalde staten niet ingevoerd. Om bijvoorbeeld hijgers dwars te zitten zijn andere manieren denkbaar. Zo kun je in Illinois met je telefoontoet senbord een lijst opgeven met nummers van mensen dic jou nict meer mogen bellen. Je kunt daarin behalve jou bekende nummers ook het nummer van de laatste opbeller plaatsen. Jij weet dan nog steeds zijn/haar nummer niet maar hij/zij<br>kan je niet meer bellen.

Ons zit niet zo zeer dwars dat we bepaalde diensten al dan niet hebben. Ons zit dwars dat de PTT beslist welke kenmerken ons tele- foonnet heeft.

#### Peter Poelman

#### Clifford Stoll

# HET KOEKOEKSEI, Over krakers en cemputersplonage

# venaling van The cuckoo's egg: Tracking a spy through the maze of

computer espionage<br>
ISBN 90-269-4167-6<br>
In dit book beschrijft de astronoom<br>
Ciff Stoll hoe hij een jacht organiseerde op<br>
een aantal computerkrakers die inbraken in<br>
zijn systeem. Hij schrijft boeiend en span-<br>
nend en g heeft hij in het boek samenwerking met de<br>CIA, de NSA en (minder produktief) ook

Een samenleving is hooguit zo<br>democratisch als de organisatie die<br>de structuren en tarieven van haar<br>telecommunicatie vaststelt.

S. Wenséry

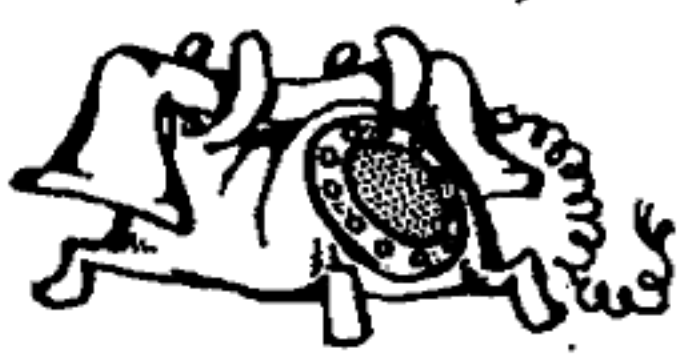

jongen, de gewone man, geen recht op de in-<br>formatie op de computernetten. Het kwam<br>Stoll natuurlijk wel goed uit dat zijn hacker

antwoordelijk te voek<br>trouwen dat binnen<br>heeft het over zijn "o<br>aangetast. Het komt e<br>gendomsrechten over erkent. Zolang er vo<br>vegen open staan om komen zal ik die infor<br>geen Stoll.<br>Ro heid van informatie. Hackers ondermijnen<br>dit vertrouwen en zijn dus een bedreiging<br>voor de openheid van informatie". De weten-<br>schappelijke computeratelwerken zijn een<br>schappens. De redenstiefond die Stold maakt<br>k dat die

#### Rop Gongerijp

# Hack-Tic light

#### AT&T down

p 16 januari van dit jaar viel een groot gedeelte van het Amerikaanse telefoonnet uit, Bijna alle in terlokale lijnen van AT&T, de grootste telefoonmaatschappij van Amerika, vielen uit doordat een 4 ess telefooncentrale niet helemaal overweg kon met zijn nieuwe software. Als een bepaald deel van de centrale ermee ophield was er niels aan de hand. Als het weer terug kwam gingen andere centrales down. Gevolg was een gigantische lading ups en downs op het tele foonnet en dus geen long-distance telefoonverkeer over AT&T lijnen. Over de andere telefoonmaatschap pijen kon nog wel long-distance ge beld worden, helaas is men het publiek vergeten te vertellen hoe e<br>Eli Ô

dat precies werkt.

#### AIDS-Virus °

Onder andere via het tijdschrift PC-Bussiness World werd eind vorig jaar het "AIDS-info virus" verspreid dat na een willekeurig aantal keren te zijn opgestart de harddisk formatteerde (en dus al je gegevens wiste). De uitgevers van dit virus wilden eerst geld zien alvorens zij

het virus ongedaan maakten, Stuur eens een kaartje naar de PC Cyborg, Corporation, P.O. Box 871744, Pa- nama 7, Panama. Zie voor de nu profetische cartoon ons dubbelnummer 5/6.

#### Pincode

Dat mooie pincode-onthoud kaartje dat we zonder uitleg op de achterkant van Tic-7 hadden is niet betrouwbaar. Het blijkt dat je meer emotie legt in het opschrijven van je PIN-code dan in al die andere cij fertjes en dus was bij veel kaartjes een handschriftonderzoek voldoende om het PIN te achterhalen.

## De Menulijn

Hoewel er nog niets in het bestand zit is het wel leuk om eens cen beetje te spelen met Voice-Mail achtige toepassingen. Als je een DTMF telefoon hebt moet je het maar eens proberen: 010-4291749, Het nummer is van het bedrijf Speechline en is 'gespot' door Robert C.

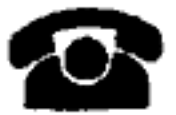

#### Internet Worm

De auteur van de internctworm, Robbert T. Morris (25) is schuldig bevonden aan 'fedecal com- puter tampering'. Hij zou nu 5 jaar de cel in moeten en \$250.000 dollar boete moeten betalen. Morris, die inmiddels heeft bekend de worm te hebben geschreven, zegt geen crimi-<br>nele bedoelingen te hebben. De be-<br>veiligingsgaten waarvan de internet-worm gebruik maakte wa-<br>ren al tijden gemeengoed in de in-<br>ternet-gemeenschap.

#### Sweep test

Als je eens wilt kijken of er fil- ters in een internationale telefoon- verbinding zitten moet je maar eens 09-1-415-552-0046 bellen. Dit is gratis en het zou een steeds hoger wordende toon macten geven (die bij

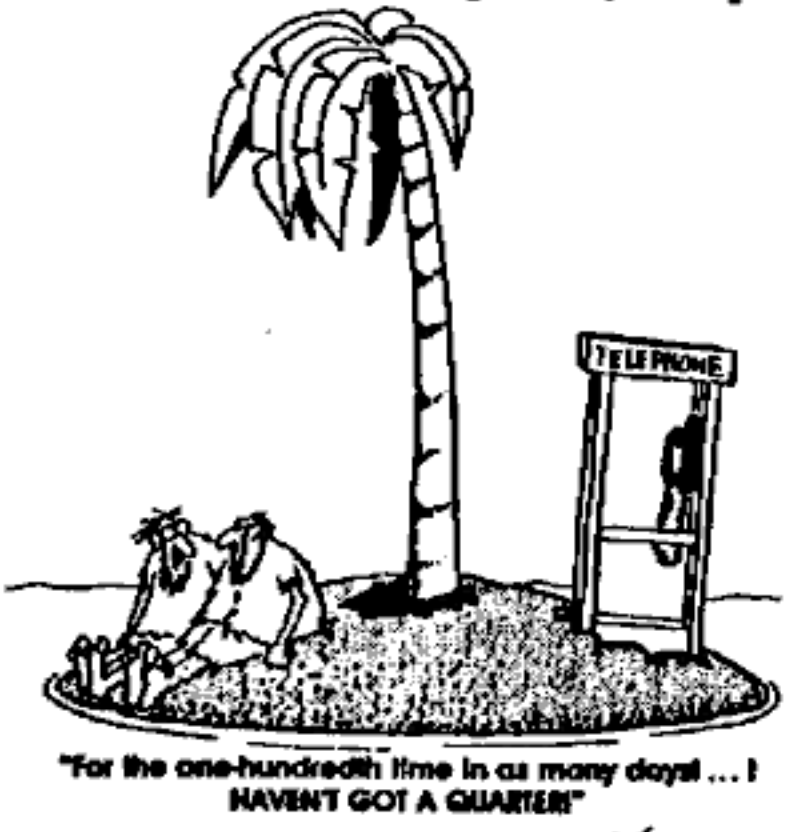

het bereiken van zijn hoogtepunt weer bij laag begint). Zitten er gaten in deze toon dan heb je wat filters op de lijn zitten.

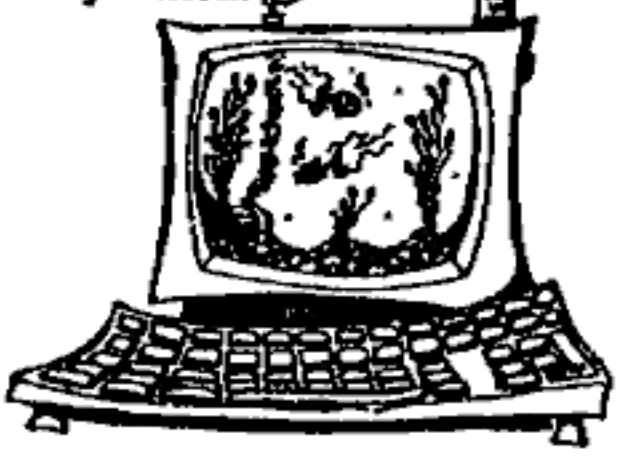

## Extra cijfers

Ook de Amsterdamse telefoonnummers nummers die niet met zes beginnen maar wel zes cijfers hebben krijgen een extra zes voor het<br>oude nummer geplakt, In 1991 hebben dan alle Amsterdamse nummers zeven cijfers. Wij continentals heb- ben echter geen werkelijk talent voor verwarring; in Engeland pakt men de zaken groter aan, Daar verandert British Telecom (of Bitch Telescum) het netnummer van Londen! Netnumer O1 wordt gesplitst, <sup>071</sup>voor het centrum en 081 voor al hej andere dat nu onder netnummer 01 valt. Bij het bellen vanuit Nederland natuurlijk de nul weglaten. Stel je voor dat je veeztig Londense telefoonnummers uit je hoofd kent, dan moet je van alle veertig uitzoeken WAAR in de stad die nummers zich bevinden. De Hack-Tic redactie neeml haar petje af voor de chaos die dit zal scheppen, hierbij vergelc- ken zijn wij amateurs.

# Hack-Tic kostenteller

Hack-Tic presenteert de goedkoopste zelfbouw-kostenteller. Totale materiaalkosten voor deze teller bedragen ongeveer f2,- en een oud rekenmachientje met een herhalingsfunctie op de' ='-toels,

#### Spectaal voor Hack-Tic door Bilisf

Het principe is simpel: de kostenpuls is een 50 Hz puls die in fase op zowel de a- als op de b-draad wordt gezet. Een normale telefoon die tussen a en b is aangesloten merkt dus niets van de kostentik. Als je echter de twee lijnen meet ten opzichte van aarde zie je dat alleen tijdens de kastentik het gemiddelde van a en b boven @ Volt uitkomt.

Onze schakeling maakt gebruik van dit principe om de tik te detecteren. Zodra het gemiddelde boven ongeveer 15 Volt komt schakelt de transistor de enc ingang van de eerste NAND naar  $0.$  De 1  $\mu$ F condensator is ontfaden en dus gaan de inputs van de tweede NAND, hier als inverter gebruikt, ook hoog. De output hiervan wordt laag. Dit signaal wordt gebruikt als tweede input op de eerste NAND. Dit houdt de output van die NAND op 1, hoe lang of kort de input puls ook is. Als de condensator is opgeladen (150 milliseconden later) keert de hele mik weer terug in de begintoestand.

Het uitgangssignaal van "de tweede NAND wordt door twee parallel geschakelde inverters geleid (dit om twee keer zoveel stroom te

kunnen leveren) om een mooie, 150 milliseconden lange, 5 Vokt puls te leveren (50 mA maximaal). Dit sig naal gooien we ìn een reed relais (of een ander relais dat met 50 mA toe kan).

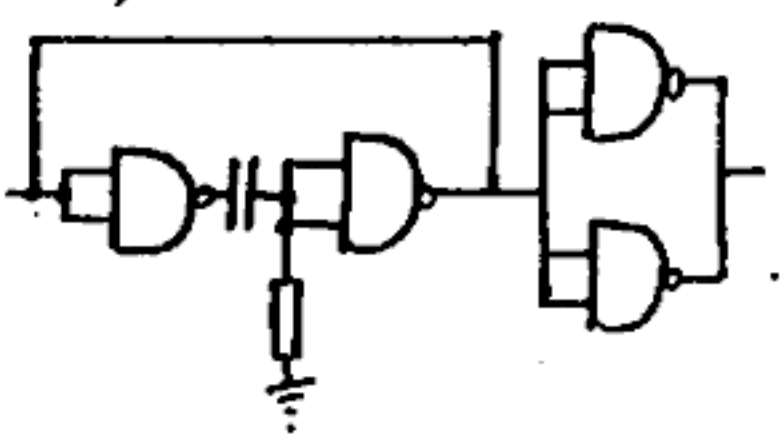

Het kontakt van dit relais kno pen we vervolgens aan de draadjes naar de '="' toets van cen goedkoop wegwerp-calculatortje. Op dit prul tik je  $' + .15'$  of  $'.15 + +'$  en vervolgens is de zaak klaar. Elke keer als er een kostentik binnenkomt 'drukt' de schakeling op de '=' toets en telt dus 0.18 op bij het getal op het display. Neem geen calculator met auto-off tenzij de '=' toets het ding 'wekt' zonder het getal op het dis-<br>play te wissen.

Nog even dit. Het IC loopt op alles tussen  $+2$  en  $+7$  Volt. Met een beetje mazzel zit de batterij spanning van je rekentuig hier er-

gens tussen en hèb je dus geen aparte batterij nodig. Als je een 9 Volt rekenmachine hebt kun je een LEDje met Z'n anode op de +9 en z'n kathode op de  $+2/+7$  ingang van<br>de schakeling hangen. Geeft ook<br>geen leuk flitsje als de puls niet bin-<br>nenkomt. Als je het zaakje op 2 of 3<br>volt laat lopen is het raadzaam even<br>te checken of je relais bij die span-<br>ning

af.

Vergeet de aarde niet aan te sluiten (zou eigenlijk op het penne-

tje linksonder in je telefoonstopkon takt moeten zitten maar de mon teurs sluiten het nooit aan; het is do blanke draad in de PTT kabel). Verder is het leuk om te weten dat deze schakeling het nict doet als je op cen moderne centrale bent aangesloten. De PTT levert in dat geval geen telpuls totdat je er voor betaalt. Het leuke is dat mensen die niet weten dat ze op een oude centrale zijn aangesloten betaten voor een dienst die de buren gratis hebben! Afijn, eventueel aanvragen bij 004.

Als je er nict uit komt kun je" een UUCP befichije sturen naar billsf@well.UUCP (in het Engels). Je kunt een gelijkwaardige schake- ling ook voor f190,25 door ome PTT thuis laten monteren.

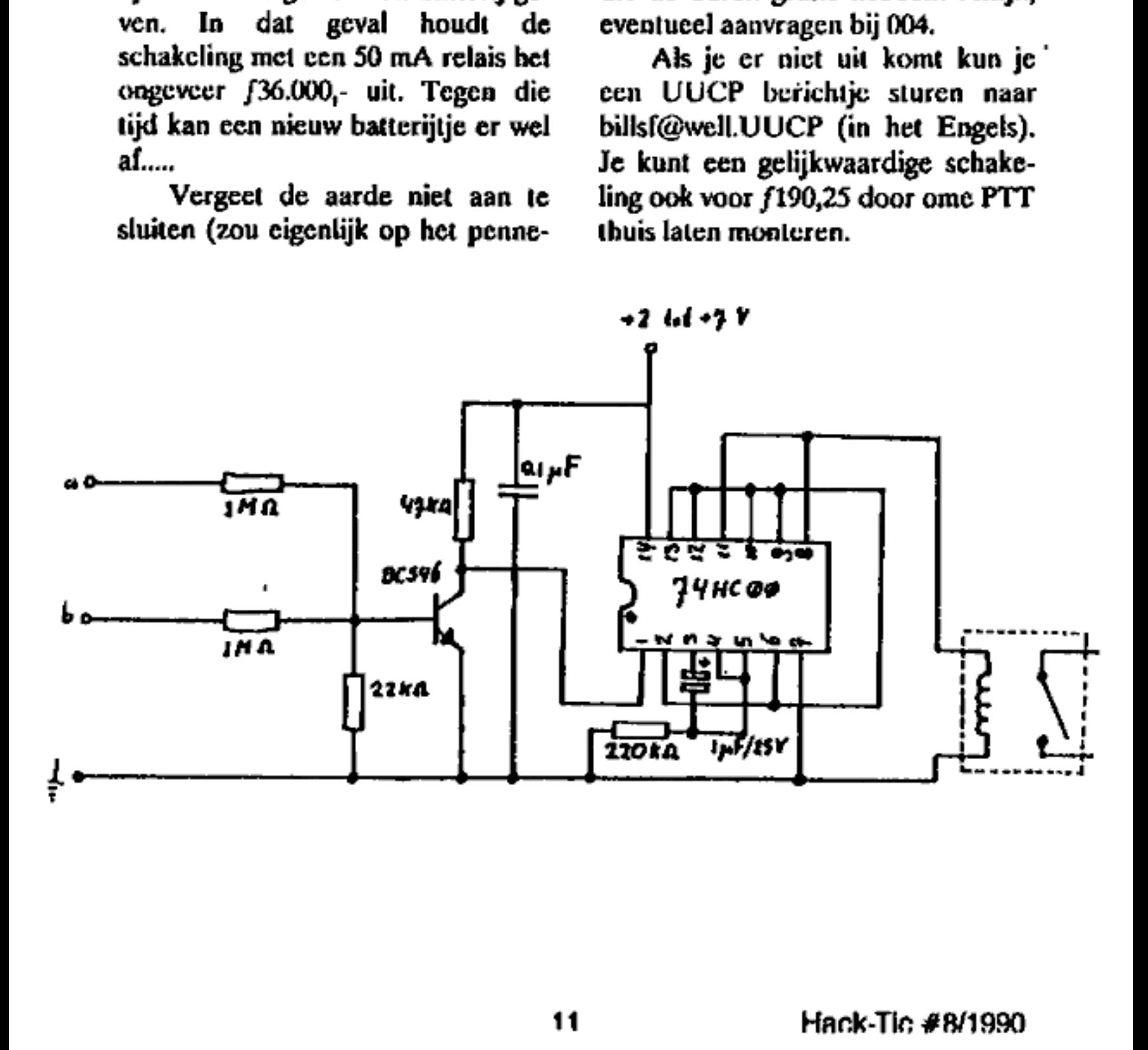

## Hack-Tic files

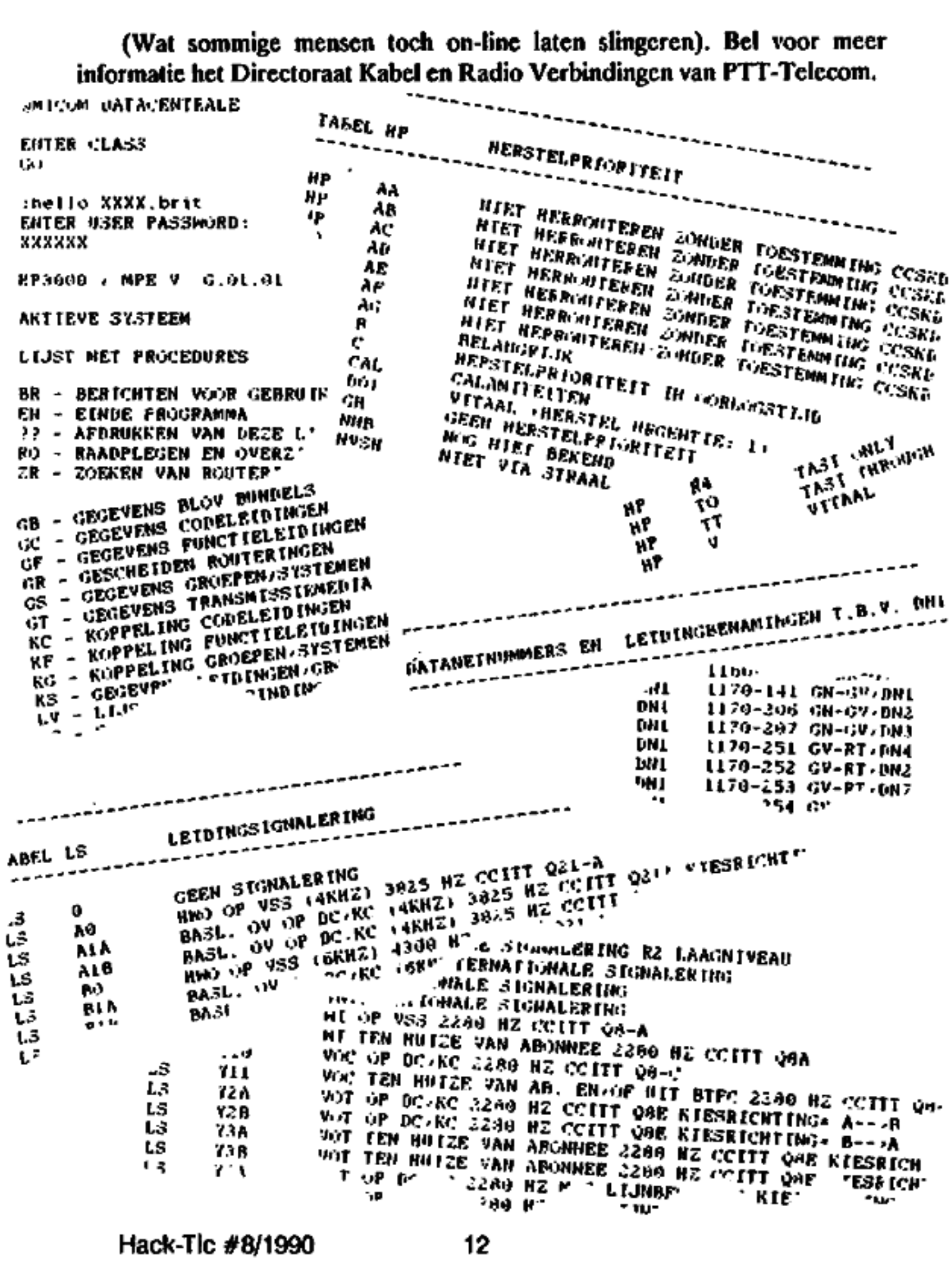

Hack-Tlc #8/1990 12

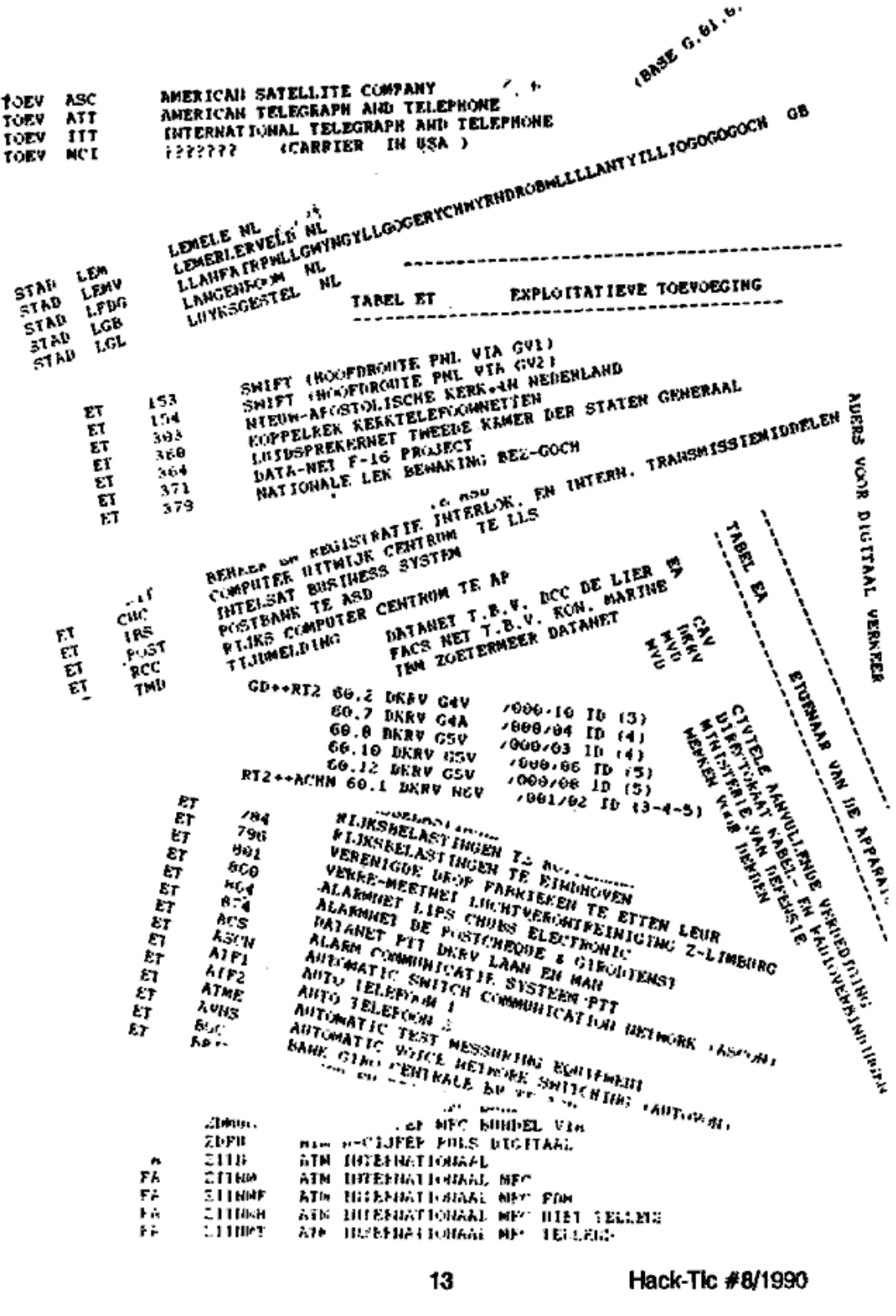

13 Hack-Tie #8/1996

# Een introductie op VM/CMS

## Of je trekt de stekker er uit

Vandaag de dag is de helft van alle mainframes afkomstig van IBM. De IBM-mainframes worden vooral gebruikt bij de verzekeringen en banken. Om cen of andere reden zijn de systemen van Big Blue niet erg in trek bij hackers. Ergens is het ook wel logisch, want het operating systeem van IBM (VM/CMS dus) is ontzettend complex. Ook is het zo dat elk systeem cen net even iets andere versie heeft van VM/CMS. VM/CMS kan namelijk helemaal aan de wensen van de klant worden aangepast. En je raad het natuurlijk al, documentatie van al die aanpassingen is er nauwelijks. Vergeleken met de andere systemen van IBM is VM/CMS makkelijk maar vergeleken met bv, UNIX of VMS is het moeilijk te leren en omslachtig,

#### Afkortingen

Hieronder volgt een lijst met afkortingen die je nodig zult hebben om dit artikel een beetje te begrij pen. Ook zul je ze regelmatig terugvinden in IBM-computers. VM/SP; Virtual Machine / System Product<br>CP: Control Program<br>CMS: Conversational Monitoring System<br>HPO: High Perlormance Option<br>VSE: Virtual Storage Extended<br>MVS: Multiple Virtual Storage<br>TSO: Time Sharing Option

JES: Job Entry System<br>CICS: Customer Information Control Sys-<br>tem VSAM: Vistual Storage Access Method VTAM: Virtual Telecommunications Access Method DX: Interactive Execulive IPL: Initial Program Load (VP: Installation Veriticatlon Program RSCS: Remote Spooling Communications Subsystem<br>EREP: Environmental Recording Editing<br>and Printing<br>SNA: Systems Network Architecture<br>NCCF: Network Communications Control<br>Facility<br>REXX: Restructured Extended Executer<br>Language<br>VTOC: Volume Table of Contents<br>DOCS GCS: Group Control System SCP: System Control Program<br>FDP: Field Development Program<br>CNA: Communications Network Applicatlon POF: Programmable Operator Facility<br>PSW: Program Status Word<br>SSCP: Subsystem Services Control Point<br>IPCS: Interactive Problem Control System<br>DCSS: Discontiguoys Shared Segments VMCF: Virtual hkabhine Comm. Facility AP: Attachad Processor MP: Multi-Processor FO: Road/Only WID: Write/Only VO: taput/Output

#### Inloggen

Als je intogt op een oudere ver- sie van CMS dan krijg je de bood schap "VM/370 ONLINE". Eigenlijk klopt dit niet want eÈn VM/CMS draait nauwelijks meer op een 370 machine. Tegenwoordig draaien ze allemaat op the 43XX en 30XX se ries. De allernieuwste versies geven een lijstje van mogelijkheden:

- LOGON userid (b.v.: LO-GON VMUSERL) = MsG userid message (b.v: MSG VMUSER3 HELLO) = LOGOFF

Dit menuutje kan van systeem tot systeem verschillen, want, zoals al gezegd, de systeem manager kan ontzettend veel veranderen en toe voegen. Drie andere boodschappen voor het inloggen kunnen zijn "Ready to Host", "Press break key to begin session" of "Invalid Switch Characters". Als je de laatste bood schap tegenkomt zit je waarschijnlijk in een poortselector van IBM, Je moet dan eerst nog kiezen naar welk systeem je wilt gaan. "VM" wordt meestal gebruikt voor VM/CMS, "TSO" voor MVS/TSO systemen. Als dat niet werkt kan je ook "LO-GON" of "LOGON VM!' proberen. LOGON kun je afkorten tot "L'. Een userid is meestal 1 tot 8 tekens lang, Elk teken mag gebruikt worden. Een password moet meestal ook 1 tot 8 tekens zijn. Sommige systemen hebben andere voorwaarden voor het aantal tekens, daar moeten en

passwords bijvoorbeeld minimaal 6 tekens zijn. In sommige systemen mag je het password niet op dezelfde regel zetten als de username, Dus niet ".L USERNAME PASSW ",<br>maar ".L USERNAME". Het systeem vraagt daarna vanzelf om het password. Het systeem maakt geen onderscheid tussen hoofd en kleine letters.

## Nolpt

NOIPL is een zgn. "login qualifier", dwz, dat het iets extra meegeeft tijdens het inloggen. De enige login qualifier die VM/CMS kent is NOIPL. IPL zorgt ervoor dat cen programmaatje wordt gerund. Dat programmaatje is te vergelijken met de autoexec.bat bij pc's. Het zorgt er dus voor dat automatisch bepaalde programma's worden gestart. De bedoeling van dit geheel kan zijn er voor te zorgen dat niemand op "command level" kan komen, NOIPL zorgt er dus voor dat je niet automiatisch in een programma wordt gegooid. Helaas werkt dit niet<br>altijd.

## Foutmeldingen

De grootste blunder van VM/CMS zit in de foutmelding tij dens het inloggen. Als je 'namelijk een username hebt geprobeerd en die werkt niet, dan geeft het systeem dat mooi aan met de melding "Userid not in CP directory'. Als je een goede username hebt ingetypt maar

een verkeerd password dan krijg je de melding "Logon unsuccessful incorrect password". Oudere systemen zeggen "Password incorrect reinitiate logon procedure".

#### Standaardlogins

Zoals altijd bestaan er cok op dit systeem standaardlogins, ze werken hier zelfs veel vaker dan op andere systemen. Hier volgen er een paar:

OPERATOR, SMART, CMSBATCH, VTAM, AUTO-LOGI, EREP, OPERATNS, RSCS, VMTEST, CMS, VMUTIL, SNA, MAINT

Je raad het al, in al deze gevallen is het password gelijk aan de usermame.

#### Dial

Het DIAL commando is er om atlerlei soorten lijnen aan elkaar te verbinden. De namen of nummers van de lijnen zijn niet via cen kommaado op te roepen, maar slaan vaak in files. De syntax is simpel, ge-<br>woon "DIAL adres lijnnummer". Soms moet het lijn- nummer gegeven worden, omdat die computer niet zelf kan ruiken welke lijnen vrij zijn voor dat gebruik. Iets slimmere systemen doen dat automatisch.

Op IBM-systemen komt het heel vaak voor dat er meerdere operating-systemen draaien op één enkel systeem. Ze kunnen naast elkaar maar ook onder elkaar draaien. Een

paar operating-systemen zijn VM/CMS, MVS/TSO, DOS/VSE, OS/VS1, MUSIC, JES en IX/370. IX/370 is IBM's versie van UNIX.

Het is zelfs mogelijk userid's te dialen. Dit moct soms zelfs om an dere systemen binnen te kunnen komen. Om je verbinding te beindigen typ je gewoon RESET in.

Message Uiteraard kun je ook je sociale kontakten op peil houden met VM/CMS. Het commando hiervoor is MSG. De syntax is: MSG userid boodschap. Een sterretje ipv een userid zorgt ervoor dat er een be richt naar jezelf wordt gestuurd. Dit is makkelijk als je niet weel welke user je bent.

#### Logoff

Uitloggen doet je met het commando LOGOFF, afgekort LOG. Je krijgt tijdens het uitloggen een statistickje met wat info over je sessie.<br>Met LOG HOLD kun je uitloggen, maar heb je nog de mogelijkheid om, zonder het systeem opnieuw le bellen, weer in te loggen.

#### Beveiligings-software

Omdat VM/CMS niet bepaald lekvrij is, heeft men wat beveiligingspakketjes gemgakt om het een klein beetje dicht te stoppen. De twee meest gebruikte pakketten zijn VMSECURE en ACF2, TOP SE-CRET en RACF komen minder

we

vaak voor. Hoe kom je er nou achter of VMSECURE of ACF2 aanwezig is? Simpel. Als VMSECURE draait moet er cen userid VMSECURE bestaan. Voor ACFZ ligt het iets an ders. Als je een verkeerd password hebt ingetypt, moet het systeem rea geren met:<br>- ACFV1012 PASSWORD NOT

MATCHED<br>
— ACFV0044 ACF2 ENTER<br>
PASSWORD<br>
Enkele dingen die deze soft-<br>
ware kan zijn: laatste inlog-tijd/da-<br>
tum en \_ password-vervaldatum vastleggen, regels geven voor het formaat van cen password, userid's of terminals uitschakelen als hackers geprobeerd hebben ze te hacken, Îile-veiligheid opvoeren en laten zien of en hoe vaak een verkeerd password is gebruikt.

### Ingelogd

Nadat je hebt ingelogd zie je waarschijnlijk iets over het scherm Aitsen dat op het volgende lijkt. DASD 190 LINKED R/O;R/W BY MAINT; R/O BY 030<br>USERS LOGMSG 10:40:25 EST FRI- DAY 05/22/87 WELCOME TO MISCELLANEOUS COMPUTER SERVICES VM1 SYSTEM WILL BE DOWN FROM 10:00 TO 10:30 EST SUN-DAY MAY 24, 1987

Logon at 13:22:59 EST FRIDAY 05/22/87 VM/SP REL 4 04/20/86 11:33

乙科

R;T=0,01/0.01 13:23:10

Regel 1: DASD 190 laat zien dat de disk op lijn 190 zit en dat jij daar R/O, MAINT(enance) R/W, en de overige 30 gebruikers R/O rechten hebben

Regel 2: De login-message is gehaakt om 10:40 op 22. mei 1987.

Regel 3-5: Een berichtje dat elke gebruiker van de systeembe heerder krijgt ( the message of the day).

Regel 6: De eigenlijke tijd en datum

Regel 7; De 4e Release van VM/SP die genstalleerd is op 20 april

Regel 8: R betekent Ready, de computer is dus klaar voor input. T=0.01/0,01 betekent dat de com puter over de laatste opdracht één honderdste seconde heeft gedaan. De tijd daarna is de tijd op dat mo ment.

#### **Query**

Met het commando QUERY kan je kleine beetjes informatie opvragen. Vergelijk het met het

SHOW-commando op VMS,<br>O NAMES geeft een lijst van userid's die op het systeem zijn geweest. Deze lijst bevat honderden userid's, dus als je op zoek bent naar

een bepaalde userid dan kan daar-

naar zoeken dmv .Q NAMES.<br>Q USERS geeft aan hoeveel<br>users ingelogd zijn via een lokale<br>terminal, hoeveel verbonden zijn<br>met een multi-user systeem en hoe-<br>veel ingelogd zijn via een SNA netwerk,

"Q LOGMSG laat je het login- bericht nog een keer lezen.

.Q CMSLEVEL vertelt je welke versie dit is van VM/CMS Er zijn nog veel meer onderwerpen die je kan query-en. Voor cen volledige lijst zie de help-file ( aan te roepen met HELP HELP)

Oh ja: als je een foutmelding krijgt maar je snapt niet waarom, typ dan HELP DMS000000 of DMKO00000 in. Je krijgt dan cen volledige uitleg over het hoe, wat en<br>waar van je fout.

De rest van dit artikel volgt in de volgende Tic.

#### Taco

Bewerking van een artikel uit 2600-Magazine van Lex Luthor and The Legion of Hackers.

## ANI in Nederland

Wij kregen van iemand het nummer 085-430652. Toen we dit nummer belden nam een modem op, het gaf een connect op 1200 of 2400 baud full-duplex en hìng vervolgens na 5 seconden weer op, wat we ook intikten,

Twintig seconden later rinkelde de lijn waarmee we dit nummer heb. ben gebeld, Het was een PTT functionaris die ons verzocht om ONMIDDELIJK op te houden met 'hacken'. Toen we hem eraan herri nerden dat iedereen in principe vrij is om te draaien wat hij wil kregen we een nors; "Ja, en als U dit nummer nog een keer belt stellen we Uw telefoonaansluiting buiten dienst." Klak, tuut-tuut-tuut.

Deze man beschikte over ANL, Automatic Number Identification. Hij had, in andere woorden, een schermpje waarop hij ons nummer kon aflezen. Dit lijkt alleen te wer- ken als de opbeller op een tamelijk moderne centrale is aangesloten. Hoewel je het nog niet kunt bestellen kpn je cr van uitgaan dat de PTT bet levert aan "goede vrinden",

Bel dus nooit direct naar com-<br>puters die je hackt, zeker niet als je<br>op een moderne centrale bent aangesloten en helemaal niet als het<br>doelwit eigendom van de PTT isl

Welkom in de negentiger jaren. Deze techniek gaat de manier waarop wlj van de telefoon gebruik maken drastisch veranderen.

ر' ≱،

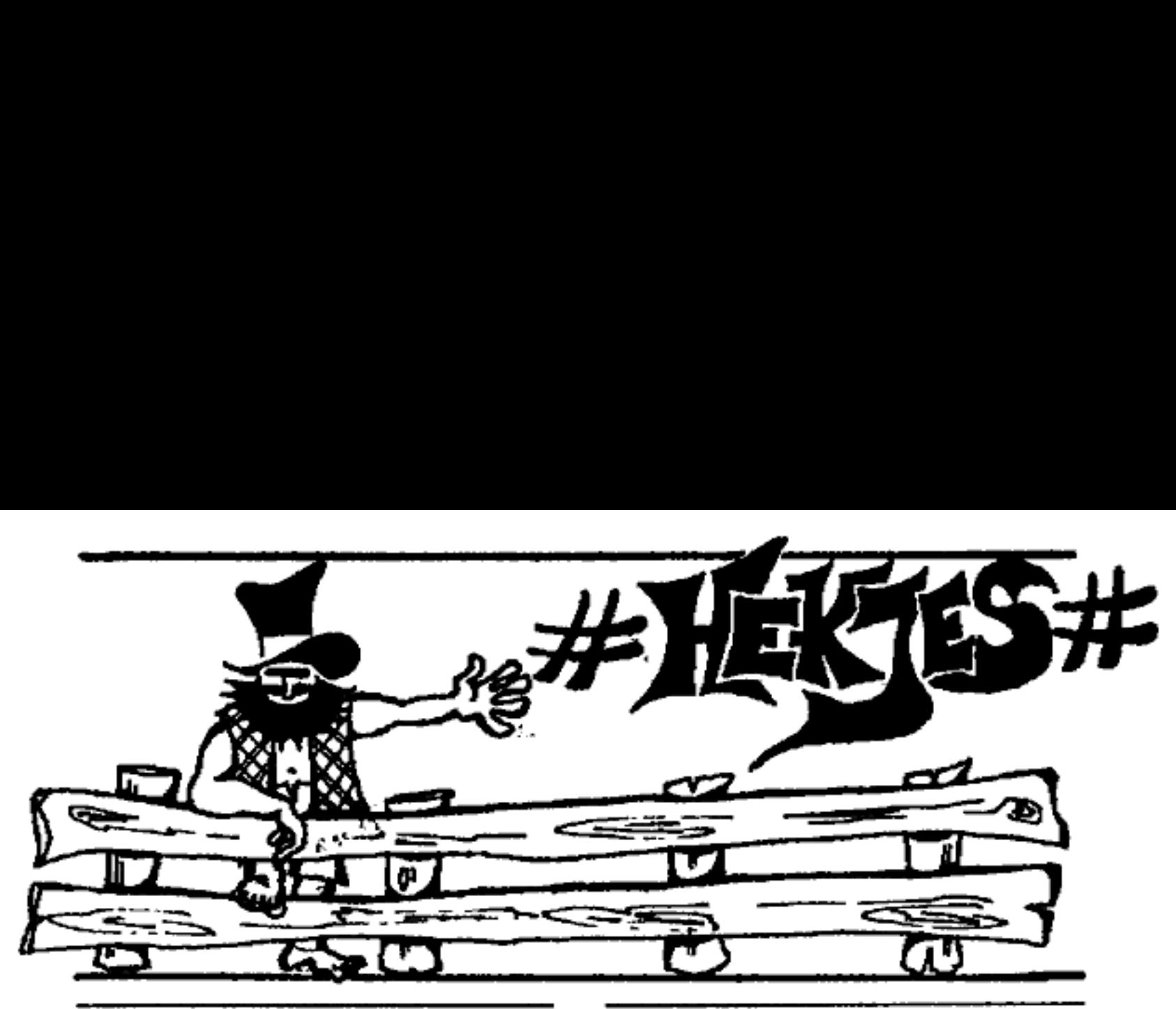

- 
- The contribution of the control of the control of the control of the control of the control of the control of the control of the control of the control of the control of the control of the control of the control of the con # Hier adverteren is gratis. Stuur je adverteren is gratis. Stuur je adverterise op naar Hack-Tio Hekjes.<br>Postbus 22953, 1100 DL Amsterdam.<br>Adverteren onder nummer is moge-<br>iijk, de redactie behoudt zich het<br>recht voor adv He advertise on an Hele and Music and Music and Music and Music and Music and Hele adverteren onder nummer is more in the centrical and western and multiplier and multiplier and multiplier and multiplier and multiplier and geen zin meer, al-<br>
luits (vreselijke taal,<br>
mmuniceren. De re-<br>
foch hier woon, is<br>
n informatica optel-<br>
top een PC/XT on-<br>
od adventure :-)|},<br>
or de communica-<br>
tik ben in (para-)<br>
tik ben in (para-)<br>
tik ben in (para-Adverteren onder nummer is mogenited reducts behold the hot of the reducts behold the mail ontactem and such the mail ontactem and such the mail ontactem (Mercelly) en it would nummer in the state of the state of the state
	- # Hacker zoekt advokaat mat ervaring / op zoek naar ervaring mat credit card fraude en telefoonzaken. Reacties onder #8/1
	- # Heb je probleman of heb Je siress ge- Irgen van het hacken, Neem dan wat 'ontspanning en log eens In bij The Hitch-Hiker BBS. Your Sysops: The Blues \_ Brothers. 070-3636330 300/1200/2400 Bn1
	- # We heeft er voor mij een Kleine DTMF toonkdezer (tegen vergoeding} of het schoma erven. AUB eon briefje naar: Ero, Kamgres 17, 2804 NP Gouda.
	- # We hebben beslag weten We hebben beslag weten te leggen<br>op. een kopie van de "teruggeviste"<br>source-code van de internet-worm.<br>Dit in C geschreven verhaal is voor<br>abonnees verkrijgbaar door een aan<br>jezelf geadresseerde envelop aan<br>ons op te stur ons op te sturen die 20 of 30 velletjes.<br>A4 kan bevatten en die voor de zeker-

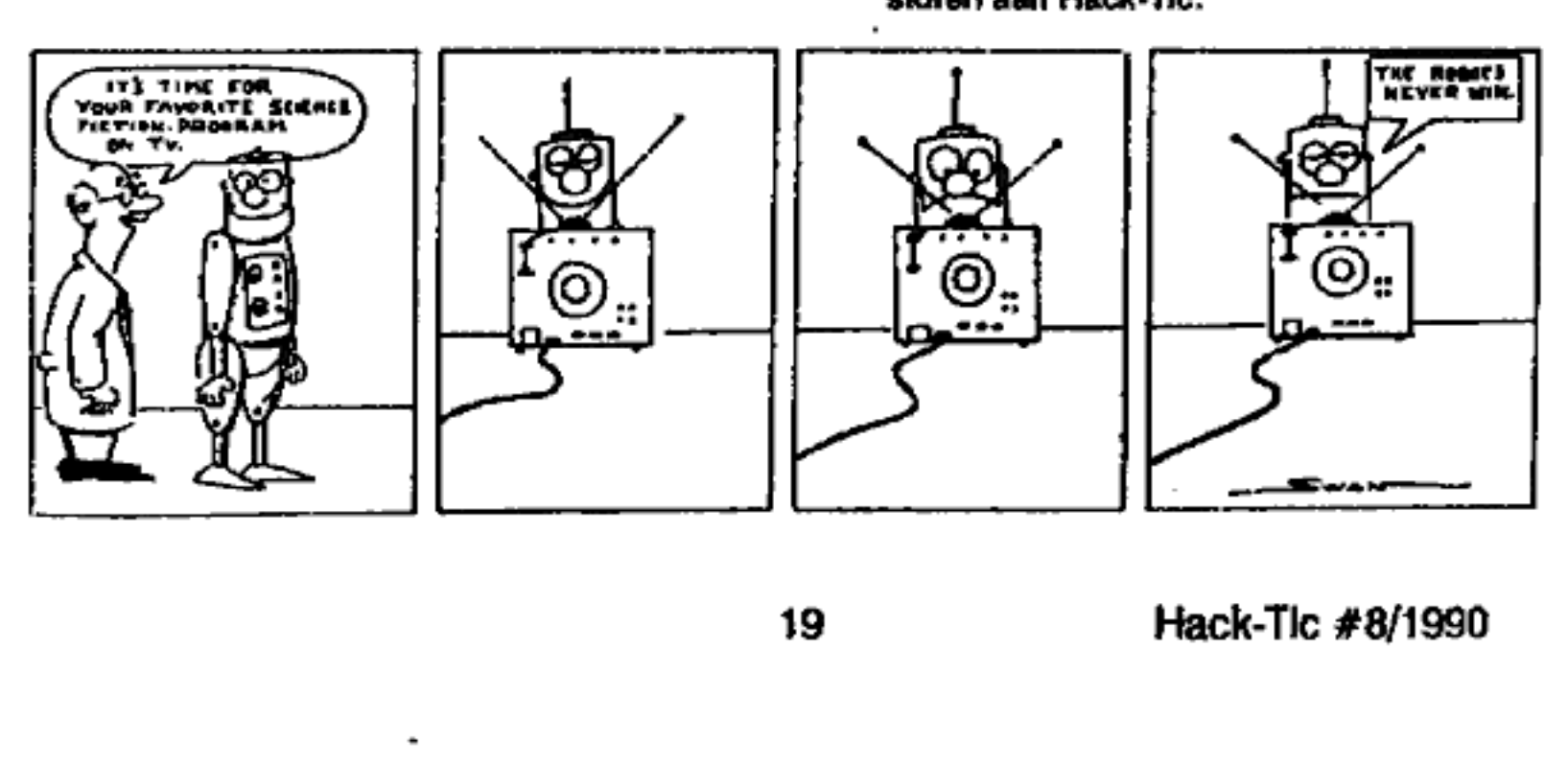

# Magneetkaarten

Contaat geld is out, plastic-money is in! Het zal er in de nineties om gaan wie de beste kaarten in handen heeft. Hack-Tic helpt hackers aan cen vijfde aas om mee te kunnen spelen in het grote magneetkaartenspel.

#### door Dr. Mabuse

Iedereen heeft wel eens staan kijken naar magneetkaartjes en zich afgevraagd wat er precies op zou staan. Wie het durfde heeft zelfs ge informeerd naar magneetkaart lezer/schrijvers, alleen maar om na het horen van de prijs weer met andere dingen bezig te gaan. En dat terwijl je zo graag de bits en bytes van de kaart zou willen plukken.

Hack-Tic brengt nu een aantal zelfbouw-projecten. Om gewoon eens met de techniek te spelen is er voor een paar tientjes de magncelkaartcopier. Dit apparaat leest van de ene magneetkop en beschrijft met die informatie tegelijkertijd een andere kaart. Voor de gevorderde electronica-hobbyist is er de mag-<br>neetkaart lezer/schrijver. Iedereen die weet wat TTL is en die zoiets ook middels een soldeerbout uit zijn/haar computer kan bevrijden kan met deze schema's cen magneetkaart lezer/schrijver op de computer aansluiten.

Veel belangrijker dan alle clectronische hokus-pokus is het om eerst te zien wat er werkelijk op de magneetstrip staat. Hiervoor het eerste beetje techniek in dit arijkel. De informatie op de meeste kaarten is binair opgeslagen. Deze enen en nullen zijn weggeschreven door de richting van het schrijvende magneetveld te varieren. Om te zien wat er op de kaart staat strooi je ecn beetje ijzervijkscl op de magneetstrip en tik je cen paar keer zachtjes met de rand van de kaart op tafel (wel even een papiertje er onder; het heeft genoeg moeite gekost om al dat ijzer te vijlen). Presto: daar staat je magnetische informatie, duidelijk zichtbaar voor het blote oog. Som- mige kaartjes hebben zulke grote bits dat je met een gemagnetiseerd scheermes (!) de informatie zou kunnen veranderen (Parijse metro- kaartjes zijn een goed voorbeeld). Op andere kaarijes staan de bits zo dicht tegen elkaar aan dat je alleen een gemagnetiseerde "balk' zult zien, Vaor het opslaan van informatie

op magneelkaarijes zijn internationaal cen paar standaards vastgelegd. Zo zijn er de, 'tracks' (sporen) 1, 2 en 3, zoals vastgelegd door de International Standards Organisation. Veel fabrikanten gebruiken echter andere plaatsen en coderingen om

de kaarten te beschrijven. Alleen ij. het track met de informatie die je zervijlsel geeft uitsluitsel. wilt dupliceren. Zolang de schrijf-<br>Het eerste zelfbouwproject, zo-<br>kop van je copier een breder spoor<br>als gezegd, is een copier voor de schrijft dan het spoor dat je wilt co-<br>magnetische info

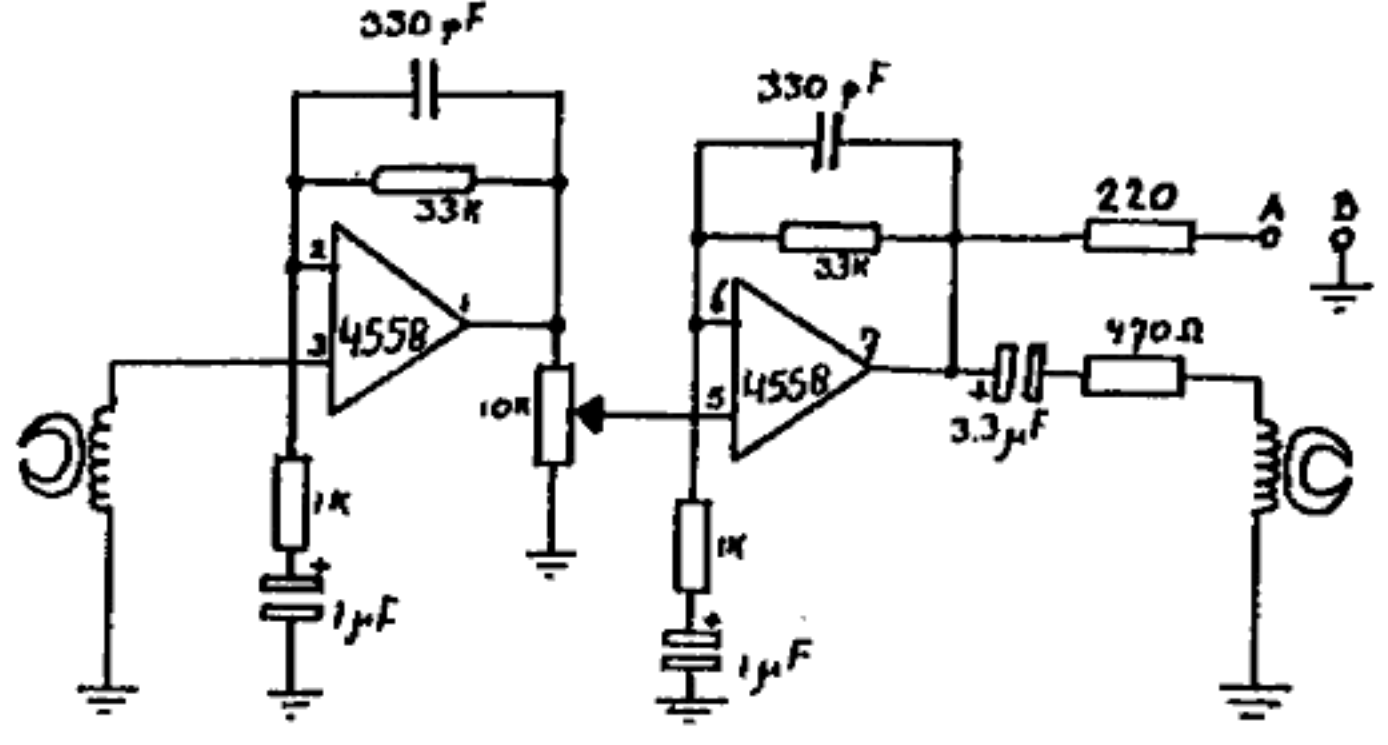

′. ⊬

**Example 12**<br> **Example 12**<br> **Example 12**<br> **Example 12**<br> **Example 12**<br> **Example 12**<br> **Example 12**<br> **Example 12**<br> **Example 12**<br> **Example 12**<br> **Example 12**<br> **Example 12**<br> **Example 12**<br> **Example 12**<br> **Example 12**<br> **Example 12** kop. Hiervoor kun je elke magneet-<br>kop gebruiken. Als de gekozen kop breder is dan het spoor dat je wilt dupliceren zul je extra ruis oppikken. Is de kop al te smal dan wordt het signaal misschien te zwak, Veel dat de 'oudere' hobbyisten nog wel<br>experimenteren (en dus taperecor- kennen van hun data-cassettes. Nu<br>ders slopen of dumpzaken aflopen) zul je nog een manier moeten vinden is hier geboden. De schrijfkop Om de lees- en de schrijfkop op het- (rechts in het schema) liefst zo Zelfde moment langs de kaarten te breed mogelijk kiezen, tenzij je meer \_ halen. De truuk is om beide koppen dan twee smalle sporen naast elkaar op een eindje hout te monteren, on-

De Magneetkaart-copier<br>Links in het schema is de lees- Tussen de punten A en B kun je een koptelefoon (de twee tuidsprekers van een walkmankoptelefoon in serie bijvoorbeeld) zetten. Als je de leeskop langs de te lezen informatie haalt zul je het soort geluid horen dat de 'ondere' hobbyisten nog wel wilt schrijven.<br>wilt schrijven.<br>je met lijmklemmen o.i.d. de kaartjes

(orgineel en kopie) tegenaan klemt, Dit tweede stuk hout beweeg je langs het stuk met de koppen en presto.

Er zijn echter kaartjes waarbij de informatie niet onder cen rechte hoek wordt geschreven. Als je d.m.v. het ijzervijlsel zoiets ziet zul je dus de hoek waaronder. de koppen zijn gemonteerd moeten veranderen. Een truukje om de koppen af te stellen is de 220Q weerstand voor de koptelefoon te vervangen door een  $0.1 \mu$ F condensator en dan te luiste- ren welke stand van de kop de

meeste hoge tanen geeft. Schrijven doe je alleen naar een kaart die je van te voren met een wisselstroommagneet of demagnetisator hebt gewist! Om te controle-<br>ren of je een kans hebt dat de<br>gemaakte kopie werkt kun je ernaar luisteren door de aangehechte kop- telefoon, Het menselijk gehoor blijkt een hele aardige meter te zijn voor de kwaliteit van de kopie. Nog cen laatste woord tenslotte over de voe- ding: de pennen 4 en 8 van de chip (2 OPAMPS in 1 chip) zijn voor de negatieve en positieve voedings-<br>spanning (onder).

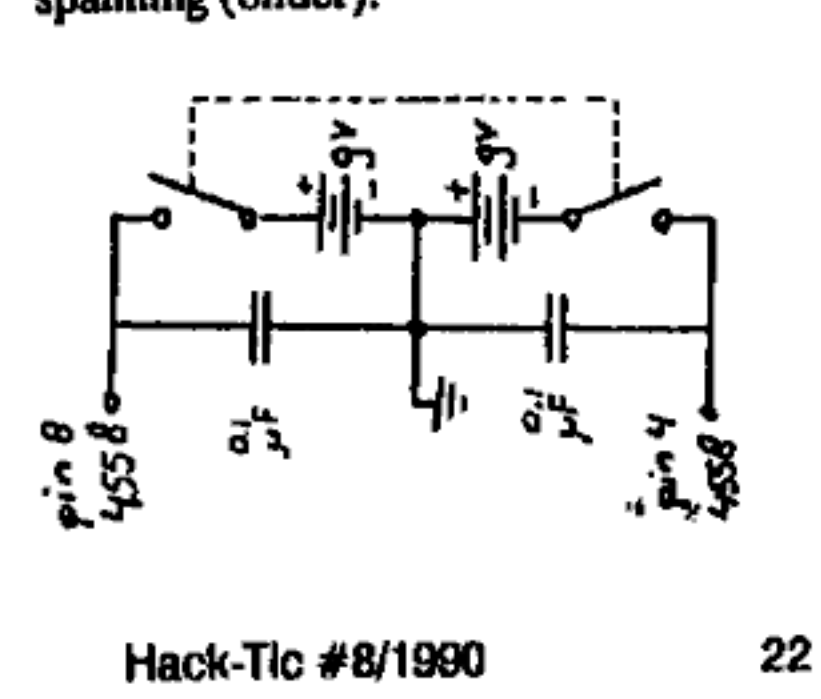

De lezer/schrijver<br>Deze schakeling lecst en schrijft<br>van en naar dezelfde kop. Als je met<br>deze schakeling iets wilt schrijven zut je dus wel een mechanisme moeten hebben dat deze kop cen zeer constante snelheid t.o.v. de kaart<br>kan geven. Eigenlijk alleen het mechanisme van een oude magnectkaart lezer/schrijver komt hiervoor in aanmerking, tenzij je werkelijk

een genie bent met draaibanken en andere fijne mechanica. De gebruikte OPAMPs hebben behoefte aan een positieve en nega- tieve voedingsspanning, maar door middel van een actieve spanningsdeler (waarvan cen schema is bijge- voegd) kunnen we de hele hap vanaf <sup>1</sup>+12V voedingsspanning laten lo- pen. De- actieve spanningsdeler komt in de lezer schrijver 2 maal voor, Allereerst om +12 te splitsen naar +6 V. Hiervoor zet je 6.8 k $\Omega$ weerstanden op de met een sterretje gemarkeerde plaatsen in de deler. De tweede deler gebruikt 3.3 kQ weerstanden op de plaatsen met een sterretje om van 5 Volt (uit de computer?) 2,5 Volt te maken.

Het beste is om een relais te plaatsen tussen het write signaal van de schrijf-schakeling en de kop (dit

om niet te storen bij het lezen). Nu nog ged interface die de motor van je lees/schrijfunit kan besturen en die bitjes kan uitwisselen met de zojuist beschreven schakelingen. Je kunt dan bitcopies maken van de

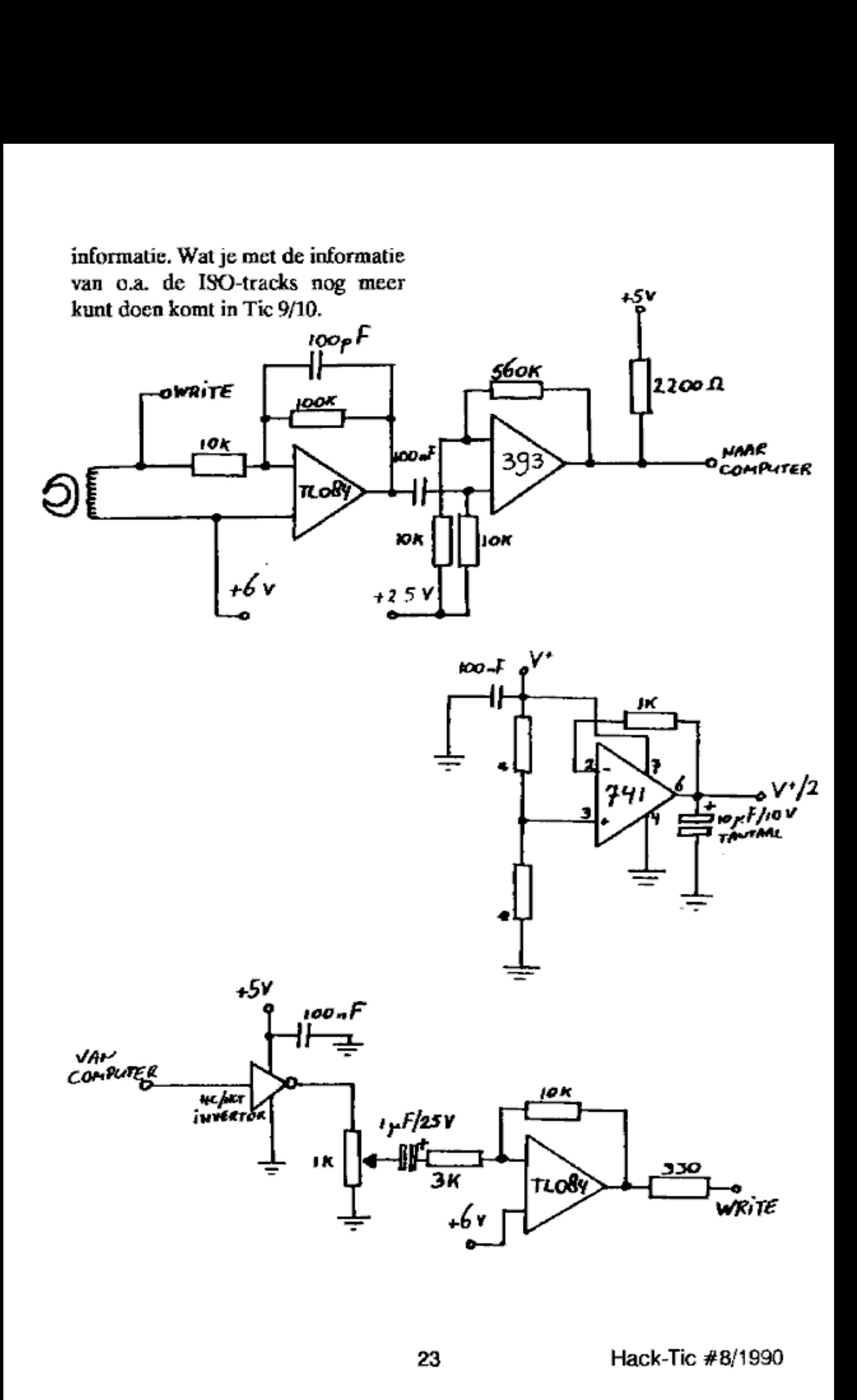

# De Hack-Tic gids voor electro-technici

1. Electriciteit wordt gemaakt in een fabriek, waar het in kabels wordt opgeslagen.<br>Daarom zijn de kabels zo lang. Soms worden ze op haspels gewonden om meer kiloWatt<br>te krijgen.<br>2. Sommige soorten electriciteit maken geen

4. Electriciteit moet geaard worden, behalve bij vliegtuigen.

5. Electriciteit wordt gemaakt uit twee ingrediënten, negatief en positief. Eén ingre- diënt heeft de voorkeur voor rode draden, de andere voor zwarte. Wanneer deze draden elkaar ontmoeten in wat een stekker wordt genoemd, komen de twee bij elkaar en vormen electriciteit.

6. Electriciteit kan in batterijen worden opgeslagen. Grote batterijen bevatten niet al tijd meer dan kleine. In grote batterijen wordt de elecriciteit met een schop aangebracht,

in kleine transistorbatterijen met een pincet.<br>7. Niet nieuwsgierige mensen draaien aan een schakelaar en denken er verder nooit<br>1. over na. Ik heb daar nooit genoegen mee genomen. Ik wil weten wat er achter steekt.<br>1. Daa draad zo hard dichtknijpt dat de electriciteit er niet doorheen kan. Als de schakelaar wordt bediend, verlicht men deze druk en de electriciteit stroomt naar de lamp waar een stukje<br>gloeidraad een soort strip-tease uitvoert. In elk geval is de draad daar naakt. Hier zien we<br>dan ook de pure electriciteit in de vorm

10. De industrie maakt zeker goed stevig draad dat onder andere in de kippe-industrie (gaasvormig} wordt gebruikt. Dat is beter dan de rommel die de electriciens verkopen, hoewel die ook moeten leven

11. Ik heb nu een zekeringskast vol kippegaas, die al zes maanden lang geen enkele moellijkheid meer oplevert. Zelfs niet toen de meter uit elkaar barstte omdat de centrale er te veel electriciteit in stopte

12. Waarom zekeringen? Een transistor die je afzekert beschermt zijn zekering door altijd als eerste de geest te geven. 13. Ik zit nog met de automatische toaster. Pop, een gaar toastje. Hoe weet die eleotri-

citeit dat ie gaar is? Nou ja, je kunt niet alles weten.

14. Ik zou nog enkele logische antwoorden kunnen geven. maar… Het licht gaat uit Zeker een haspel op de centrale leeggelopen.